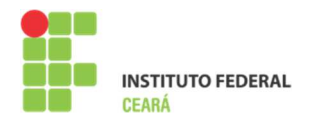

**Disciplina: Redes de Computadores** 

Prof Mauro Oliveira

## **Lista de tarefas AULA 6a**

- **1. Descreva as principais características do Network Simulator 2 NS2**
- **2. Descreva as principais características do Network Simulator 3 NS3**
- **3. Atividade Práticas 01 Instalação e uso**
- a) Instale o NS3 O arquivo NS3-EXE.vdi poderá ser baixado diretamente do site: http://www.xyz.com.br. O Virtualbox poderá ser baixado diretamente do site: www.oracle.com/technetwork/pt/server-torage/virtualbox/download/index.- .html
- b) Execute os exemplos
- c) Digitar o comando Linux para visualizar os arquivos e diretórios:
- d) \$ *ls*
- e) Entrar no diretório ns-3-allinone
- f) \$ *cd ns-3-allinone*
- g) Entrar no diretório ns-3.19
- *h)* \$ *cd ns-3.19*
- i) Entrar no examples
- j) \$ *cd examples*
- k) Entrar no tutorial
- *l)* \$ *cd tutorial*
- m) Executar o segundo exercicio de exemplo, pois este chama o NS Animator.

## **4. Atividade Prática 02**

- a. Implemente no NS3 o exemplo existente na apostila (NS-UFPE)
- **5. Atividade Prática 03** 
	- a. Pesquise uma aplicação do NS3 na internet. Implemente-a

## **6. Faça uma análise crítica de um dos exercícios abaixo**

- a. Exercício 1: Avaliandodesempenho
- b. Exercício 2: Escalabilidade
- c. Exercício 3: QualityOfService